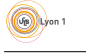

# TD2 - Cache, Adressage, Acheminement et Routage

### 1 Performances avec un cache Web

Considérons le réseau donné en figure 1 composé d'un réseau local, d'un réseau d'accès et d'Internet. Le réseau local contient un cache Web et les liens dans ce réseau ont une capacité d'émission de 100 Mb/s. Dans le réseau d'accès, le lien interconnectant le routeur du réseau local et le routeur permettant l'accès à Internet a une capacité d'émission de 15 Mb/s. On supposera que le délai de propagation est négligeable dans le réseau local et dans le réseau d'accès. Le réseau Internet comprend des serveurs Web.

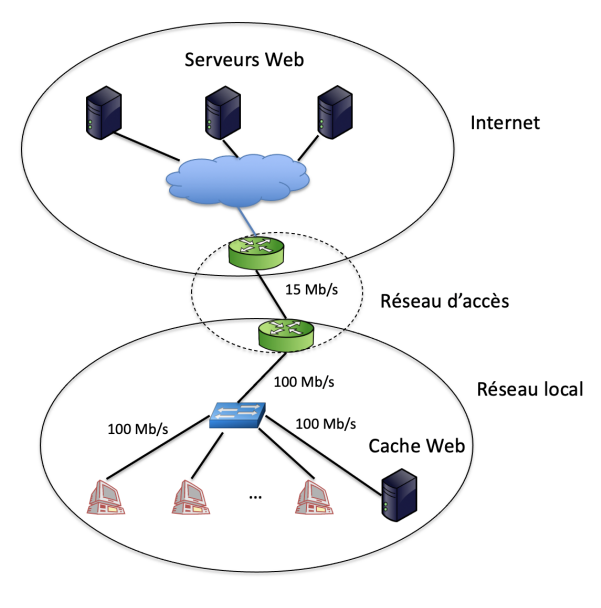

Figure 1 – Figure de l'exercice 1.

Supposons que, dans ce réseau, 15 requêtes HTTP par seconde sont émises dans le réseau local. Dans notre analyse, on négligera l'établissement de TCP, les transmissions des requêtes HTTP et les ACKs TCP. On ne s'intéresse qu'aux réponses HTTP sachant qu'une réponse HTTP implique  $\odot$ 

- l'envoi de 1 Mbits de données. On supposera que les données sont envoyées dans un seul message  $^1.$ Pour les quatre premières questions, on suppose que le cache Web n'est pas utilisé. Questions :
- $1$ . Calculer *U* l'utilisation du réseau d'accès.
- 2. Avec l'utilisation calculée pour le réseau d'accès à la question précédente, le réseau d'accès subit une congestion. On va supposer que dans ce cas, le délai moyen subi par les paquets qui traversent le lien considéré est de 30 s. Pourquoi ce délai devient très grand ?
- 3. Est-ce que le réseau local est aussi congestionné ?
- 4. Calculer le délai moven d'une réponse d'HTTP provenant d'un serveur Web localisé dans l'Internet sous les hypothèses précédentes et sachant que le délai moyen subi par les réponses HTTP dans le réseau Internet est de 2s.

Supposons maintenant que le cache Web peut être utilisé et que 40% des contenus demandés se trouvent dans le cache Web (tandis que les 60% restant doivent être récupérés via des serveurs Web localisés dans l'Internet). Comme pour les questions précédentes, il y a toujours 15 requêtes HTTP par seconde émises dans le réseau local et une réponse HTTP implique l'envoi de 1 Mbits de données envoyées dans un seul message.

- 5. Calculer *U* l'utilisation du réseau d'accès et conclure sur l'état du réseau d'accès.
- 6. Calculer le délai moyen d'une réponse d'HTTP sachant que le délai moyen subi par les réponses HTTP dans le réseau Internet est de 2s.

# 2 Exercice - Plan d'adressage

Une société veut se raccorder à Internet. Pour cela, elle demande une adresse réseau de classe B (partie hôte codée sur 16 bits) afin de contrôler ses 2 853 machines installées en France.

#### Questions :

- 1. Une adresse réseau de classe B sera-t-elle suffisante?
- 2. L'organisme chargé de l'affectation des adresses réseau lui alloue plusieurs adresses de classe C (partie hôte codée sur 8 bits) consécutives au lieu d'une adresse de classe B. Combien d'adresses de classe C faut-il allouer à cette société pour qu'elle puisse gérer tous ses terminaux installés?
- 3. Finalement, la société a pu obtenir une adresse réseau de classe B. L'administrateur du réseau choisit de découper le réseau pour refléter la structure de la société, c'est-à-dire qu'il crée autant de sous-réseaux que la société compte de services différents. L'administrateur a donc prévu 12 sous-réseaux, numérotés de 0 à 11. Proposez le masque de sous-réseau utilisé dans l'un des services de la société.
- 4. Combien reste-t-il de bits pour identifier les machines de chaque service ? Combien de machines peut-on identifier dans chaque service ?
- 5. L'adresse réseau de la société est : 139.47.0.0. Indiquez l'adresse réseau du 10ème sousréseau (c'est-à-dire du n° 9).
- 6. Pour ce sous-réseau, donnez l'adresse IP complète de la machine ayant comme identifiant de machine (partie hôte) 7.48.
- 7. Donnez les adresses réseau et les adresses de diffusion du sous-réseau n° 11.

<sup>1.</sup> ce n'est pas très réaliste mais c'est plus simple pour l'analyse.

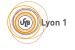

# 3 Inférence d'une topologie réseau à partir d'une table de routage

#### Questions :

- 1. À partir de la table de routage d'un routeur  $R1$  donnée dans la table 1, dessinez la topologie du réseau associé qui peut être inférée.
- 2. Est-ce que l'adresse 110.70.4.5/16 est une adresse IP possible pour l'interface m0 ?
- 3. Est-ce que l'adresse 190.17.6.2/16 est une adresse IP possible pour l'interface m1 ?
- 4. Est-ce que l'adresse 180.15.0.1/16 est une adresse IP possible pour l'interface m2 ?

| Adresse réseau              | Prochain Saut | Interface      |
|-----------------------------|---------------|----------------|
| 140.6.12.64/26              | 180.14.2.5    | m <sub>2</sub> |
| 130.4.8.0/24                | 190.17.6.2    | m1             |
| $\overline{110}$ .70.0.0/16 |               | m <sub>0</sub> |
| 180.14.0.0/16               |               | m <sub>2</sub> |
| 190.17.0.0/16               |               | m1             |
| default                     | 110.70.4.6    | m <sub>0</sub> |

Table 1 – Table de routage du routeur <sup>R</sup>1.

### 4 Exercice - Routage par état de liens

Dans cet exercice on s'intéresse aux protocoles de routage par états de liens. Ces protocoles de routage reposent sur l'algorithme de Dijkstra (présenté ci-dessous) pour découvrir les plus courts chemins dans une topologie donnée.

#### \*\*\* Notations

- \*\*\* c(X, Y) : coût du lien entre X et Y (fixé à  $\infty$  si pas de lien entre X et Y)
- \*\*\*  $D(V)$  : coût du chemin de la source à la destination V (estimation courante)
- \*\*\* p(V) : noeud précédent la destination le long du chemin vers V
- \*\*\* N : ensemble des noeuds pour lesquels le plus court chemin est connu

\*\*\* Algorithme de Dijkstra \*\*\*

\*\*\* Initialisation (on choisit le noeud A comme racine si l'algorithme est appliqué sur le noeud A)  $N=\{A\}$ 

```
Pour tous les noeuds V
```

```
Si V est adjacent à A
```

```
Alors D(V)=c(A,V) et p(V) = ASinon D(V)= \infty
```
#### Boucle

Trouver W n'appartenant pas à N tel que  $D(W)$  soit minimum

(GB) Lyon 1

Ajouter W à N

```
Mettre à jour D(V) pour tout V adjacent à W (et n'appartenant pas à N) :
```
 $D(V) = min(D(V), D(W) + c(W, V))$ 

 $p(V) = W$ 

Jusqu'à ce que tous les noeuds soient dans N

#### Questions :

1. Quelle étape indispensable doit précéder le calcul des plus courts chemins avec l'algorithme de Dijkstra dans un protocole de routage par état de liens ?

On suppose que l'étape précédente a été correctement effectuée. Chaque nœud a donc une connaissance complète de la topologie du réseau (liens entre les nœuds avec leur coût). La table 2 synthétise ces informations.

- 2. Quelles sont les informations envoyées par le nœud A sur son voisinage lors de l'étape identifiée à la question 1 ?
- 3. Calculer les plus courts chemins pour le nœud A en appliquant l'algorithme de Dijkstra sur le nœud  $A$ . En cas d'ambiguïté, on appliquera les règles suivantes :
	- une nouvelle route remplacera une route antérieure si et seulement si son coût est strictement inférieur (en cas d'égalité, on conserve la route courante) ;
	- si plusieurs nœuds avec des chemins de coûts identiques sont candidats pour aller dans N, on suivra l'ordre alphabétique.
- 4. Représenter l'arbre des plus courts chemins pour le nœud A et sa table de routage.
- 5. De manière générale, est-ce que l'arbre et la table de routage déterminés avec l'algorithme de Dijkstra sont uniques ?
- 6. Calculer le coût en terme d'opérations pour exécuter l'algorithme de Dijsktra sur un nœud.

|  |  | $\begin{array}{ cccc cccc } \hline &A & B & C & D & E & F \\ \hline A & 0 & 8 & 3 & - & - \\ B & 8 & 0 & 1 & 2 & - \\ C & 3 & 1 & 0 & 4 & 6 \\ D & - & 2 & 4 & 0 & - & 2 \\ E & - & - & 6 & - & 0 & - \\ F & - & - & - & 2 & - & 0 \\ \hline \end{array}$ |  |
|--|--|----------------------------------------------------------------------------------------------------|--|
|  |  |                                                                                                    |  |
|  |  |                                                                                                    |  |
|  |  |                                                                                                    |  |
|  |  |                                                                                                    |  |
|  |  |                                                                                                    |  |
|  |  |                                                                                                    |  |
|  |  |                                                                                                    |  |

TABLE  $2 - \text{Coûts}$  des liens entre les nœuds.

## 5 Exercice - Routage par vecteur de distances

On considère le même réseau que pour l'exercice précédent dont les coûts des liens sont donnés en table 2. On rappelle que le routage par vecteur de distances est basé sur l'équation de Bellman-Ford :

$$
D_X(Y) = \min_{V_i \in V_X} (c(X, V_i) + D_{V_i}(Y))
$$

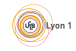

où  $D_A(B)$  est l'estimation (courante) du coût du plus court chemin de A vers B, c(A,B) = coût entre les nœuds A et B (=  $\infty$  si A et B ne sont pas voisins) et  $V_A$  est l'ensemble des voisins de A.

 $\hat{A}$  partir des tables d'acheminement initiales des nœuds (avant échange entre nœuds voisins) données en table 3, répondre aux questions suivantes en considérant que les événements arrivent dans cet ordre :

- 1. indiquer le vecteur de distances que A va envoyer ;
- 2. indiquer la table d'acheminement de B après que  $A \to B$  (A ait envoyé son vecteur de distance  $\hat{a}$  B);
- 3. indiquer la table d'acheminement de C après que  $A \to C$ ;
- 4. indiquer le vecteur de distances que C va envoyer ;
- 5. indiquer la table d'acheminement de B après que  $C \rightarrow B$ ;
- 6. indiquer la table d'acheminement de D après que  $B \to D$ ;
- 7. apr`es ces 4 ´echanges, est-ce que chaque nœud a sa table d'acheminement qui a converg´e vers sa valeur finale ? ;
- 8. supposons, après ces 4 échanges, que le lien  $(C, B)$  tombe en panne et que les nœuds  $C$  et  $B$ s'en sont rendus compte. Que deviennent les tables d'acheminement de  $C$  et de  $B$ ?;
- 9. indiquer la table d'acheminement de B après que  $A \rightarrow B$ .

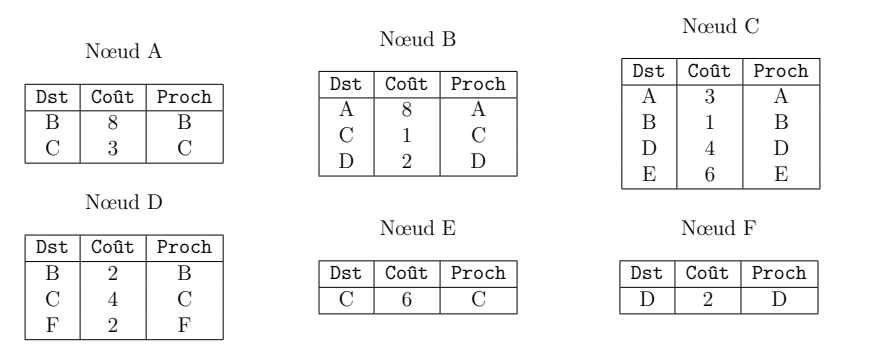

Table 3 – Tables d'acheminement initiales.